# AutoCAD Crack With Key Free

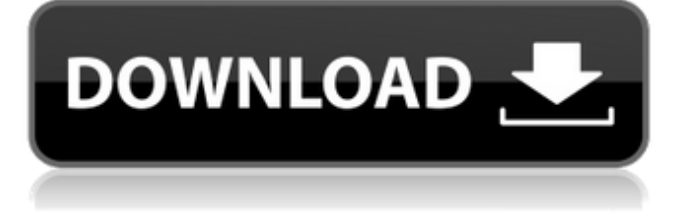

#### **AutoCAD Free Download**

History AutoCAD was designed to provide a more powerful CAD system, on a smaller and less expensive computer, than those available at the time. Released in November 1983, the first version of AutoCAD replaced a previous system that ran on minicomputers, which were both expensive and required a large amount of workstation real estate. The development of the first AutoCAD began in 1982 and ended up costing \$500,000. As with all AutoCAD versions since, the current version (AutoCAD 2018) is free to registered users and the previous version (AutoCAD 2009) is available for a one-time fee (though at a discounted price for academic or government use). A paid upgrade to a later version may be needed for new features or enhancements. The price of AutoCAD varies depending on the edition and software. AutoCAD for Mac offers limited hardware acceleration through third party drivers which may not be available on all machines. In September 2014, a new feature was introduced called Snap To, which allows the creation of grids and levels. In August 2015, AutoCAD 2015, a free update for AutoCAD 2008, was released for Windows, Macintosh, and Linux. AutoCAD 2017, a free update for AutoCAD 2014 and AutoCAD 2013, was released on June 15, 2016. A free update was released for AutoCAD 2013 users on June 1, 2018. The first AutoCAD 2019 update will be released on June 15, 2019. On April 30, 2019 Autodesk released the first beta of AutoCAD 2020. The first public release, which is released on June 15, 2019, will also be the last version released for the Windows platform. Features AutoCAD has many features designed to increase productivity, which include powerful tools for creating 2D drawings, parametric design, mass customization, and the ability to view drawings from the AutoCAD 2016. Standard or customized types, primitives, and symbols can be created through the use of a graphics tablet. All AutoCAD 2018 models can create a "parametric" (or parametric) drawing, which is based on geometric shapes instead of lines. These shapes are created with 2D constraints. AutoCAD models are able to "customize" (or customize) a drawing. Each custom drawing feature can be activated and deactivated on a drawing. As the drawing is edited, the features are automatically activated or deactivated depending

#### **AutoCAD Crack+ With Registration Code Free Download [Win/Mac] [Updated-2022]**

Office integration A selection of popular Microsoft Office products integrate with AutoCAD 2022 Crack. Some additional products not part of the standard AutoCAD Product Key package are also available from a variety of vendors. Autodesk Exchange Apps Cracked AutoCAD With Keygen Exchange AutoCAD Exchange is a set of new features that will replace the traditional Autodesk Exchange. It will be available on Windows only. Autodesk Exchange Apps (ACEA) The Autodesk Exchange Apps (ACEA) is a download site where AutoCAD users can download software that enables AutoCAD to work with

various other popular software applications, including Microsoft Office and Microsoft Windows applications. The site also offers AutoCAD templates that can be used to create drawings without using AutoCAD software. The software is available for download from the Autodesk website. Autodesk Exchange Services AutoCAD Exchange Services is a free web-based service that enables users to create drawings using a web browser, but with the functionality of AutoCAD software. AutoCAD Exchange Services is only available in the U.S., and Canada. AutoCAD Filer AutoCAD Filer is an AutoCAD module for Microsoft SharePoint Foundation 2010/2013. AutoCAD Mobile Apps AutoCAD Mobile Apps can be downloaded from the Autodesk Exchange Apps site on Windows and Mac computers. They are free for use. In April 2011, Autodesk launched AutoCAD Mobile Apps for iOS (iOS apps), and in March 2012, they launched AutoCAD Mobile Apps for Android (Android apps). Autodesk 360 Autodesk 360 provides access to over 100 million construction blueprints and construction drawings. The platform uses cloud services to connect products, services, people and information. Autodesk 360 provides 3D capabilities with file formats including.dwg,.dxf,.sld and.stl. Autodesk Design Review Autodesk Design Review is a Web-based 3D modeling tool that provides easy-to-use tools for creating and manipulating 3D objects. Autodesk Insight (2016) Autodesk Insight (2016) is a 3D rendering and visualization software, created by Autodesk, that is compatible with Autodesk Revit Architecture (2016). Autodesk Insight (2016) supports the loading of Building Information Model files (BIM) and a1d647c40b

## **AutoCAD Crack+ Free [Updated] 2022**

Go to Menu File | Options. Click the button "Add Watermark". Use "Check" to apply the watermark. See also Type ball References External links Wikihow - Marking Drawing File Category:Drawing file formats Category:Technical communication tools Category:Drawing Category:Computer-related introductions in 1957Q: how to generate a complex random matrix I have a random vector  $\mathbf{u} \$  with  $\$ S components. Given a matrix  $\mathbf{G} \in \mathbb{R}^{\mathbb{R} \setminus \mathbb{R}}$  times N $\$ elements \$G\_{mn}\$, I would like to create a new random vector \$\mathbf{v}\$ with \$N\$ components, such that: the \$i\$th component of  $\mathbf{v}\$  depends only on the  $\$ i $\$ th component of  $\mathbf{u}\$ ; the components of  $\mathbf{v}\$  are (almost) independent from each other; the probability distribution of the components of  $\mathcal{V}\$  is the same as in  $\mathcal{S}$  mathbf{u}\$. I have been testing some code in Octave. For this, I need a function  $\mathcal{S}F(.)\mathcal{S}$  that takes as argument a vector of \$N\$ components and returns a matrix \$F(\mathbf{u})\$ with \$N\$ columns. EDIT: added my test code below. I am using uniformly distributed random numbers from \$0\$ to \$1\$. % generate uniform random numbers from \$0\$ to \$1\$ uniform(0, 1); % define a function F that generates a matrix % take as argument a vector with \$N\$ components  $F(u) = \text{rand}(N, 1)$ ; % now I want to generate a new vector v, such that:  $\mathcal{C}_{V}[i] = \text{sum}(F(u))$  A: It is trivial to do it, if you have all the random numbers available in a vector:  $u=[0.1;0.2;0.3;0.4;0.5]$ ; v=uniform(u); However, if you want this to be some random process, you can use Matlab's Randi function to get a new random vector based on a random seed: r

### **What's New in the AutoCAD?**

Create a custom PDF form for distributing and receiving feedback using the forms wizard. (video: 1:45 min.) See how to work with a live Adobe Acrobat subscription and create form templates to send feedback and track progress. (video: 1:06 min.) Create dynamic plots and renderings with Markup Assist and the free PlotMaker Professional plugin for 3ds Max. (video: 1:44 min.) See how to add annotative notes to a drawing and how to export notes as HTML. (video: 1:06 min.) See how to import a table of contents in a live drawing. (video: 1:28 min.) Ease creation of tabbed dialog boxes with the new Insert Tab, Replace Tab and Collect Tab commands. (video: 2:21 min.) Edit Options for All Views: Make changes to multiple layers and viewports at once using the new Edit Option dialog. (video: 1:30 min.) Change the viewing angle to fit the screen display with a single click. Use the Ruler mode to easily find the top, left, and bottom edges of your drawing area. (video: 1:19 min.) Select parts of your drawing to place them in the current viewport. Use the draw helper to remove existing elements or change their appearance. (video: 2:42 min.) New Command Line Utilities: The Load command now works with a.cdx file format. The format allows you to load a number of existing components and drawings into one project. (video: 1:10 min.) The Save command now supports the.sldf format. Save your CAD drawings as files with the.sldf extension. (video: 1:11 min.) The Save As command now works with AutoCAD and AutoCAD LT 2019 version. Open a new drawing and copy selected objects. Edit your copied drawing, and the previous settings will be applied. (video: 1:09 min.) See the new Help for Tips command, which brings up video tutorials and other information on using the CAD software. (video: 1:20 min.) Enhancements for new users: The new Try CAD tutorials command lets you learn about the most useful commands in a step-by-step guide. (video: 1:47 min.) The new Tutorials command

# **System Requirements:**

Power conditioner needed to use with existing AC power source (110 volt in United States, 100 volt in Canada, Australia and New Zealand, 120 volt in most countries) Access to internet MSI Motherboard This project is about re-programming an Arduino and making it into a Temperature Controller. It uses a KI Temperature Sensor and an Arduino Uno R3 with on-board WiFi and a large LCD display. The source code is available on GitHub for anyone to use or modify. You will need to be familiar with the

Related links: